# DM 537 Object-Oriented Programming Fall 2012 Project (Part 1)

Department of Mathematics and Computer Science University of Southern Denmark

November 8, 2012

#### Introduction

The purpose of the project for DM537 is to try in practice the use of programming techniques and knowledge about the programming language Java on small but interesting examples.

The project consists of two parts.

Please make sure to read this entire note before starting your work on this part of the project. Pay close attention to the sections on deadlines, deliverables, and exam rules.

#### Exam Rules

This first part of the project is a part of the final exam. Both parts of the project have to be passed to pass the course.

Thus, the project must be done individually, and no cooperation is allowed beyond what is explicitly stated in this document.

#### Deliverables

A short project report (at least 4 pages without appendix) has to be delivered. This report has to contain the following 7 sections:

- front page (course number, name, section, date of birth)
- specification (what the program is supposed to do)
- design (how the program is structured)
- **implementation** (how the missing parts were implemented)
- **testing** (what tests you performed)
- **conclusion** (how satisfying the result is)
- appendix (complete source code)

The report has to be delivered as a single PDF file electronically using Blackboard's SDU Assignment functionality.

## Deadline

Wednesday, December 5, 12:00

2

### Project "Board Games: Tic Tac Toe & Co"

Tic-Tac-Toe is a simple board game traditionally played by 2 players on a  $3 \times 3$ grid. The players alternate in placing a mark on one of unmarked fields. A player wins as soon as any of the rows, columns, or diagonals contain 3 of his or her marks in a row. The game is a draw, if no player wins and all 9 fields have been marked.

Here, we consider the extension to  $n$ -way Tic-Tac-Toe where n players play on a  $(n + 1) \times (n + 1)$  grid. The winning condition is the same, i.e., the first

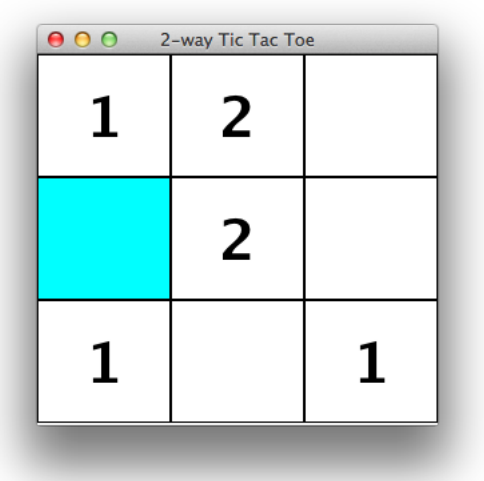

player to put 3 marks in a row, column, or diagonal wins.

For more information, on the standard variant, consider the Wikipedia entry: <http://en.wikipedia.org/wiki/Tic-tac-toe>

#### Task  $0$  – Preparation

On the course home page, you find a directory with a number of Java classes (CLI.java, GUI.java, Game.java, TTTGame.java, TicTacToe.java, and UserInterface.java) as well as two classes (Coordinate.java and TTTBoard.java) that are incomplete.

Your task is to download these files and put them into a directory for your project. Read all files and look up unknown classes and concepts in the Java API documentation (<http://download.oracle.com/javase/6/docs/api/>) and in the course book. Make sure you understand what is going on here!

#### Task 1 – Bounding and Shifting Coordinates

Take a closer look at the missing methods in Coordinate.java:

• checkBoundaries needs to check whether the position represented by this object of class Coordinate is on a board of width xSize and height ySize, where the top-left corner has the position (0,0) and the bottomright corner has the position ( $xSize-1$ ,  $ySize-1$ ). In the case of a  $3 \times 3$ grid, the valid positions are  $(0,0)$ ,  $(1,0)$ ,  $(2,0)$ ,  $(0,1)$ ,  $(1,1)$ ,  $(2,1)$ ,  $(0,2)$ ,  $(1,2)$ , and  $(2,2)$ . Here, for example, the top-right corner is  $(2,0)$ .

• The method shift needs to construct a new object of class Coordinate with coordinates shifted  $dx$  to the right and  $dy$  down. For example, calling pos.shift(-1,1) with pos representing the position  $(1,1)$  would result in a new position  $(0,2)$ .

#### Task 2 – Implementing The Board

Your next task is to implement the missing methods in TTTBoard.java:

- isFree needs to return true if, and only if, the given position is free, i.e., if a value of 0 is saved in the appropriate cell of the array representing the board.
- getPlayer needs to return the number of the player that made a move at the given position or 0, if the position is free.
- addMove needs to first check that the position is actually on the board (Hint: use checkBoundaries). If not, an IllegalArgumentException should be thrown. If the position is valid, it should be marked by the given player number.
- checkFull needs to return true if, and only if, there are no more free positions on the board.
- checkWinning needs to return 0 if no player has won yet. Otherwise, it should return the number of the player who has 3 in a row, column, or diagonal. Make sure that your code does not only work for  $3 \times 3$ , but also for quadratic grids of any size!

#### Task 3 – Testing the Game

There are two user interfaces for the game: a graphical one (GUI.java) and a command line-based one (CLI.java). Test at least one of these two with your implementations from Tasks 1 and 2 with both the standard 3x3 grid but also with at least one larger board. Document the results of your testing and fix possible errors in Coordinate.java and TTTBoard.java. It is important to test at least the case of Player 1 winning, the case of Player 2 winning, and the case of the board being full with no player winning. In all cases, you should obtain a message indicating the result from the user interface.

4

#### Task 4\* – Connect Four

A similar game is Connect Four, where discs are dropped as far down in the selected column as possible. There are two players on a larger board and the goal is to have four of your discs in a row, column, or diagonal. The main difference to Tic Tac Toe with respect to game play is, that when you click on a column, the mark is made in the lowest free position of that column. You find more information about Connect Four on the Wikipedia entry: [http://en.wikipedia.org/wiki/Connect\\_Four](http://en.wikipedia.org/wiki/Connect_Four)

Your challenge task is to implement the three new classes CFGame.java, CFBoard.java, and ConnectFour.java, which instead of Tic Tac Toe implement Connect Four. Start with a copy of TTTGame.java, TTTBoard.java, and TicTacToe.java, respectively.

Note that this task is optional and does not have to be solved for this part of the project to be considered as passed.

#### Task  $5^*$  – Go

A much more complicated board game is Go, which is typically played on a  $19 \times 19$  grid. It is very rich in strategic challenges and can be played for many hours. You find more information about Go on the Wikipedia entry: [http://en.wikipedia.org/wiki/Go\\_%28game%29](http://en.wikipedia.org/wiki/Go_%28game%29)

Your challenge task is to implement Go by three new classes GoGame. java, GoBoard.java, and Go.java.

Note that this task is optional and does not have to be solved for this part of the project to be considered as passed.